УТВЕРЖДАЮ Заместитель директора **OHOF** ФГУП «ВНИИОФИ» Н. П. Муравская VHI  $od$ 2015 г.

# Государственная система обеспечения единства измерений

## Дифрактометры рентгеновские **D2 PHASER**

## МЕТОДИКА ПОВЕРКИ МП 040.Д4-15

1 p. 62382-15

Главный метролог ФГУП «ВНИИОФИ»

С.Н. Негода  $\frac{1}{25}$ 2015 г. od

## СОДЕРЖАНИЕ

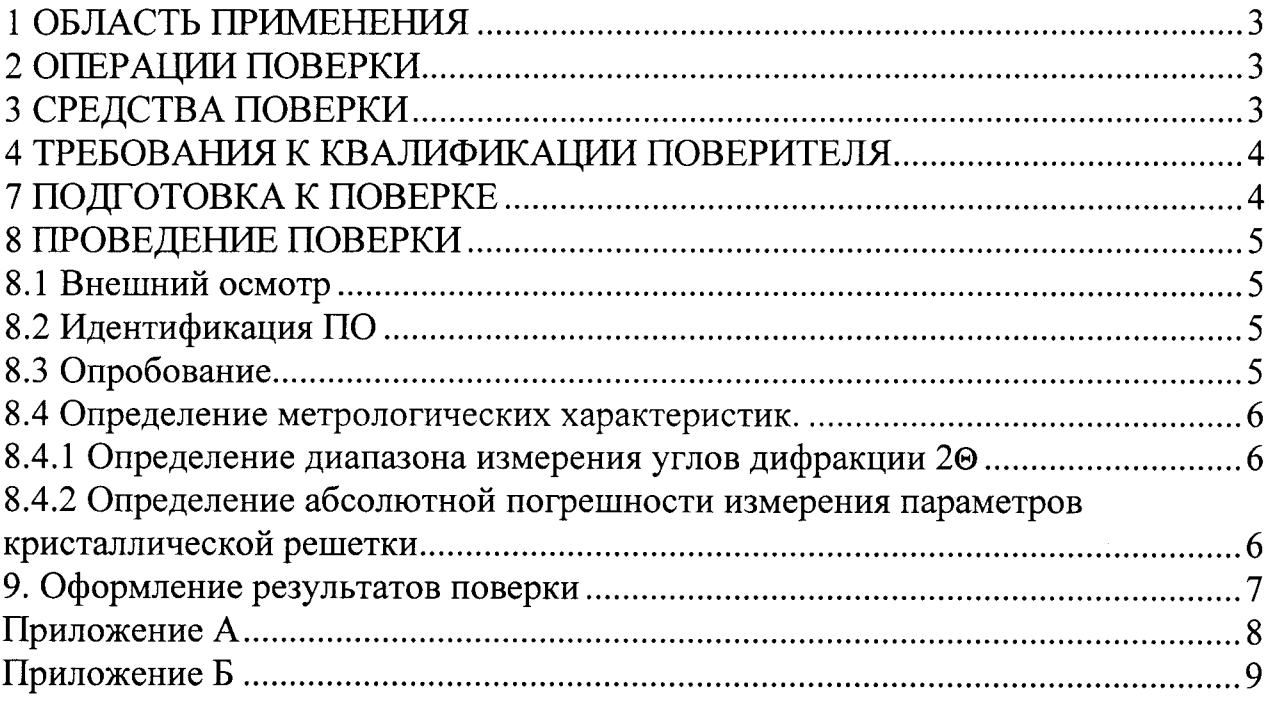

## 1 ОБЛАСТЬ ПРИМЕНЕНИЯ

Настоящая методика поверки распространяется на дифрактометры рентгеновские D2 PHASER (далее по тексту - дифрактометры), и устанавливает методы и средства их первичной и периодических поверок.

Дифрактометры предназначены для измерения параметров кристаллической решетки методом порошковой дифрактометрии.

Интервал между поверками - 2 года.

### 2 ОПЕРАЦИИ ПОВЕРКИ

2.1 При проведении поверки должны выполняться операции в последовательности, указанной в таблице 1.

Таблица 1.

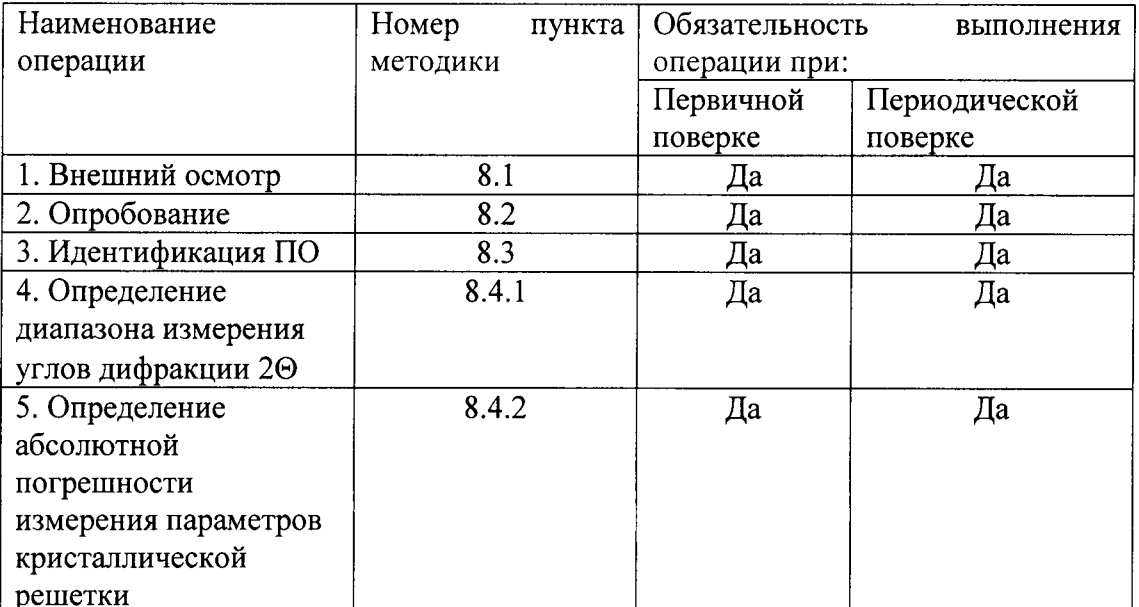

2.2 Поверку средств измерений осуществляют аккредитованные в установленном порядке в области обеспечения единства измерений юридические лица и индивидуальные предприниматели.

2.3 Поверка дифрактометра прекращается в случае получения отрицательного результата при проведении хотя бы одной из операций, дифрактометр признают не прошедшим поверку.

### 3 СРЕДСТВА ПОВЕРКИ

3.1 Рекомендуемые средства поверки указаны в таблице 2.

3.2 Средства поверки должны иметь действующие паспорта.

Таблица 2 - Средства поверки

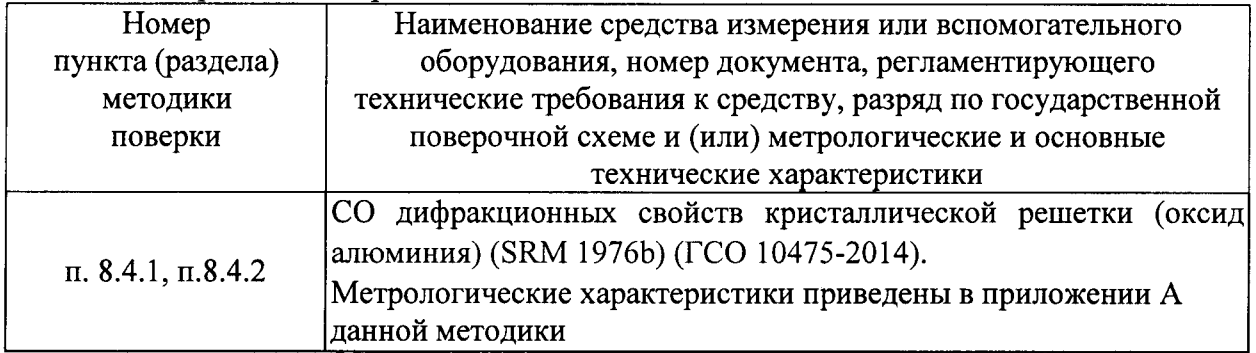

3.3 Допускается применение других средств поверки Российского или иностранного производства, имеющих аналогичные или лучшие метрологические характеристики и допущенные к применению в РФ в установленном порядке.

### 4 ТРЕБОВАНИЯ К КВАЛИФИКАЦИИ ПОВЕРИТЕЛЯ

4.1 Лица, допускаемые к проведению поверки, должны изучить устройство и принцип работы дифрактометра по эксплуатационной документации.

#### 5. ТРЕБОВАНИЯ БЕЗОПАСНОСТИ

5.1 При проведении поверки должны соблюдаться требования безопасности, определенные в руководстве пользователя.

5.2 При проведении поверки должны быть соблюдены требования безопасности согласно ГОСТ 12.3.019-80 «Испытания и измерения электрические. Общие требования безопасности».

### 6. УСЛОВИЯ ПОВЕРКИ

6.1 При проведении поверки должны быть выполнены следующие условия:

- температура окружающего воздуха -  $(20 \pm 5)$  °C;

- атмосферное давление -  $(750 \pm 30)$  мм рт.ст.;

- относительная влажность -  $(65 \pm 15)$ %.

### 7 ПОДГОТОВКА К ПОВЕРКЕ

7.1 Если дифрактометр и средства поверки до начала измерений находились в климатических условиях, отличающихся от указанных в п. 6.1, то их следует выдержать при этих условиях не менее часа, или времени, указанного в эксплуатационной документации на поверяемый дифрактометр и средства поверки.

7.2 Перед проведением поверки, средства поверки и дифрактометр подготовить к работе в соответствии с технической документацией на них, утвержденной в установленном порядке.

7.3 Режим работы высоковольтного генератора установить на 30 кВ / 10 мА

7.4 Ножевой коллиматор над образцом должен отсутствовать

7.5 Установить бэта-фильтр перед детектором

7.6 Включить вращение образца со скоростью 30 оборотов / минуту.

7.7 Диапазон съемки дифрактограммы по углу 20 установить в диапазоне от 20 до 130 градусов.

7.8 Время экспозиции установить 0,3 секунды наточку

7.9 Шаг по углу 2@ установить менее 0,01 градуса.

7.10 Запустить программное обеспечение DIFFRAC.COMMANDER

## 8 ПРОВЕДЕНИЕ ПОВЕРКИ

#### 8.1 Внешний осмотр

При внешнем осмотре должно быть установлено:

- соответствие комплектности поверяемого дифрактометра технической документации;

- наличие маркировки на задней панели дифрактометра с указанием типа и серийного номера;

- отсугствие на дифрактометре механических повреждений, влияющих на работоспособность;

- наличие знака утверждения типа на задней панели корпуса дифрактометра.

.Щифрактометр считается прошедшим операцию поверки с положительным результатом, если комплектность соответствует технической документации, имеется маркировка на задней панели дифрактометра с указанием типа и серийного номера, имеется знак утверждения типа на задней панели корпуса дифрактометра, на дифрактометре отсутствуют механические повреждения, влияющие на работоспособность

## 8.2 Идентификация ПО

8.2. 1 Включить дифрактометр.

8.2.2 Запустить ПО DIFFRAC.COMMANDER

8.2.3 Выбрать меню справка - о программе

8.2,4 Залустить ПО DIFFRAC.TOPAS

8.2.5 Выбрать меню справка - о программе

8.2.6 Дифрактометр считается прошедшим операцию поверки с положительным результатом, если идентификационные признаки ПО дифрактометра соответствуют значениям, приведенным в таблице 3.

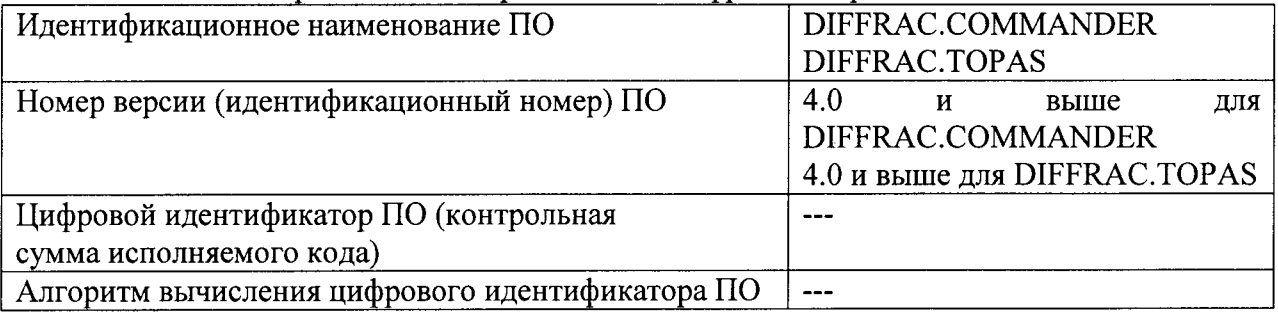

Таблица 3 - Идентификационные признаки ПО дифрактометра

#### 8.3 Опробование

Опробование заключается во включении дифрактометра  $\mathbf{M}$ выполненииинициализации узлов в соответствии с руководством по эксплуатации

Если дифрактометр постоянно включен, с целью сохранения стабильности параметров, допускается продолжение через инициализацию, минуя процесс выключения повторным включением.

Дифрактометр считается прошедшим операцию поверки с положительным результатом, если все операции по включению и инициализации прошли успешно и без ошибок.

#### 8.4 Определение метрологических характеристик.

#### 8.4.1 Определение диапазона измерения углов дифракции 2@

8.4.1.1 Установить диапазон съемки дифрактограммы по углу  $2\Theta$  в интервале от -3 до l45 градусов.

8.4.1.2. Время экспозиции установить 0, l секунды на точку

ести при полняют измерение ГСО 10475-2014 в программе DIFFRAC.COMMANDER

8.4.1.4 Дожидаются завершения съемки дифрактограммы по углу 20.

8.4.1.5 Просматривают дифрактограмму в программе DIFFRAC.COMMANDER, убеждаются в наличии пиков в интервале от -3 до 145 градусов

8.4.1.6 Щифрактометр считается прошедшим операцию поверки с положительным результатом, если диапазон съемки дифрактограммы по углу 20 соответствует интервалу от -3 до 145 градусов.

8.4,2 Определение абсолютной погрешности измерения параметров кристаллической решетки 8.4.2,| Выполняют измерение ГСО 10475-2014 в программе

DIFFRAC.CoMMANDER.

8.4.2.2 В программе DIFFRAC.COMMANDER необходимо сохранить дифрактограмму в формате «RAW».

8.4.2.3 По результатам измерений рассчитываются параметры кристаллической решетки. В программе DIFFRAC.TOPAS необходимо импортировать дифрактограмму в .<br>формате «RAW».

8.4.2.4 Определение параметров кристаллической решетки проводится в рамках полнопрофильного метода.

8.4.2.5 Записать значения измеренных на дифрактометре и указанных в паспорте параметров кристаллической решетки а<sub>изм</sub> и с<sub>изм</sub> .

8.4.2.6 Рассчитать абсолютную погрешность измерения параметра кристаллической решетки Аа по формуле:

$$
\Delta a = a_{\text{ne\texttt{N}CTB}} - a_{\text{H3M}} , \text{HM} \qquad (1)
$$

где  $\;\;\;\;\;{\rm a}_{\rm{nehcrs}}$ – параметр кристаллической решетки, указанный в паспорте на ГСО, нм  $a_{\mu\nu}$  - параметр кристаллической решетки, измеренный дифрактометром, нм

8.4.2.7 Рассчитать абсолютную погрешность измерения параметра кристаллической решетки Ас по формуле:

$$
\Delta c = c_{\text{reficts}} - c_{\text{H3M}} , \text{HM} \qquad (2)
$$

где с<sub>лейств</sub> – параметр кристаллической решетки, указанный в паспорте на ГСО, нм сизм - параметр кристаллической решетки, измеренный дифрактометром, нм

8.4.2.8 Дифрактометр считается прошедшим операцию поверки с положительным результатом, если абсолютная погрешность измерения параметров кристаллической решетки а и с не превышает  $\pm 0,0001\,$ нм и  $\pm 0,001\,$ нм, соответственно

#### 9. Оформление результатов поверки

9.1 Результаты поверки заносятся в протокол (рекомендуемая форма протокола поверки - приложение А методики поверки). Протокол может храниться на электронных носителях.

9.2 При положительных результатах поверки оформляют свидетельство о поверке в установленной форме.

9.3 При отрицательных результатах поверки, система признается непригодным к применению и на него выдается извещение и непригодности с указанием причин непригодности.

Исполнители:

Начальник отдела ФГУП «ВНИИОФИ»

Maawel

А.В. Иванов

Начальник сектора МО НК отдела испытаний и сертификации ФГУП «ВНИИОФИ»

Д.С. Крайнов

Приложение Б

ПРОТОКОЛ

 $\frac{1}{2}$  .

 $\mathcal{L}(\mathcal{A})$  and  $\mathcal{L}(\mathcal{A})$ 

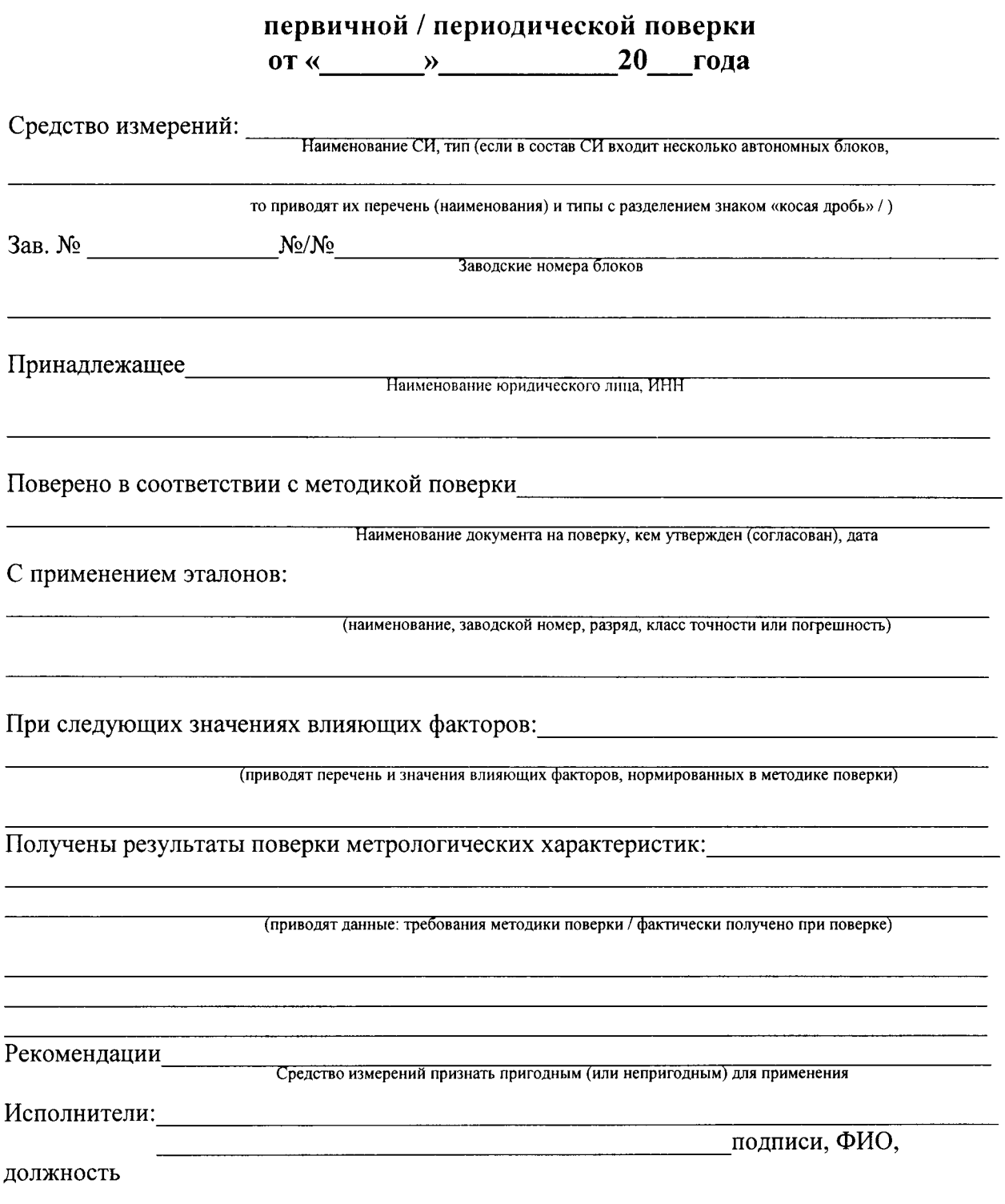